# **FROM EMAIL CLICK ON THE EVENT YOU WANT TO DOWNLOAD YOUR TICKET DOWNLOAD**

# University of Houston Mobile Tickets

tickets@central.uh.edu To.

Your Mobile Tickets are ready to download! Please click the link b

Click here for your tickets **Football vs Tulsa Football vs USF Football vs UCF Football vs Tulane Football vs North Texas** Football vs Rice

Be sure to download your tickets PRIOR to attending your event.

## **STEP 1 STEP 2**

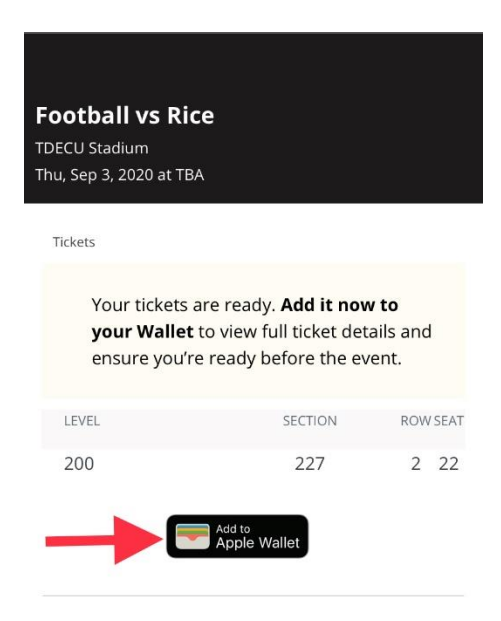

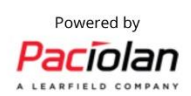

# **STEP 3 STEP 4 ADD TO YOUR WALLET CLICK ON SETTINGS**

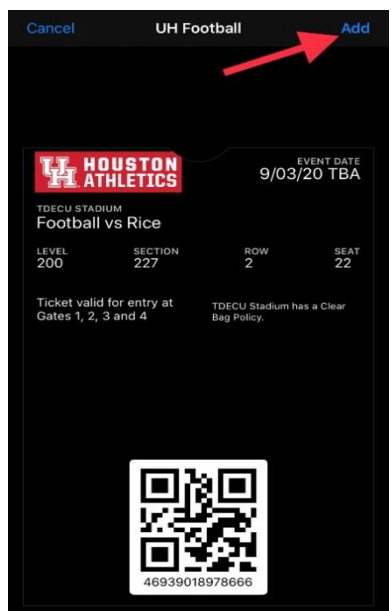

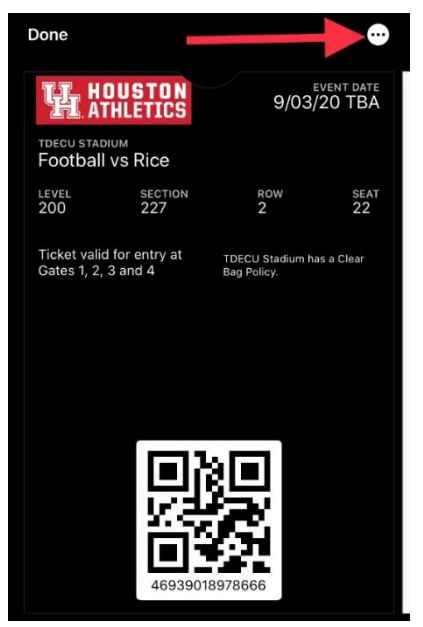

## **STEP 5**

# Λ  $0.0567$ **UH Football** Automatic Updates Allow Notifications Suggest on Lock Screen

## **TURN ON UPDATES, NOTIFICATIONS AND LOCK SCREEN**